## **BK Radio Operations**

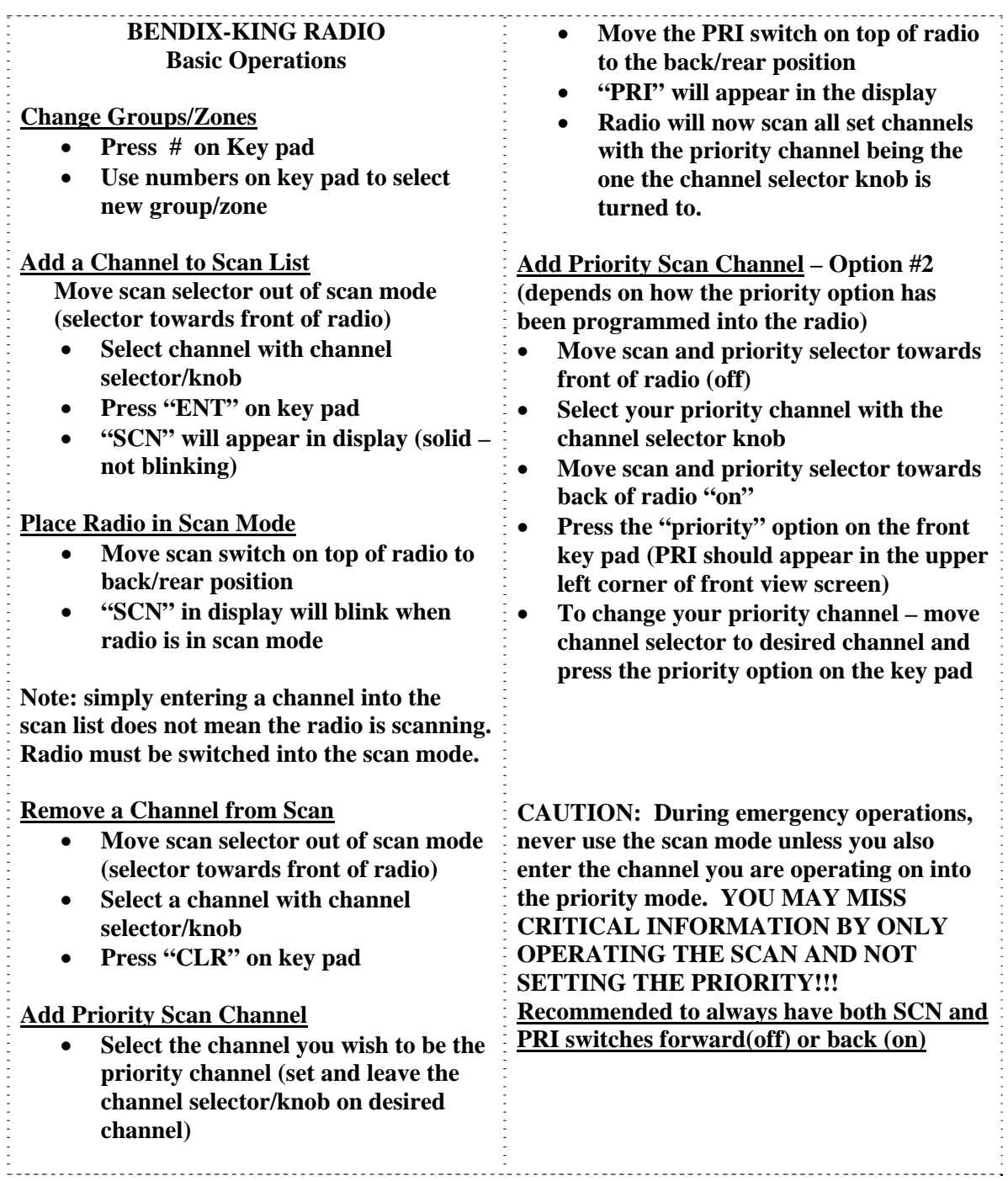

## **BENDIX-KING Programming Instructions**

- **1. Turn on radio and verify charged battery (do not program with "LOWBATT" showing.**
- **2. Select desired group by hitting the "#" key and then the 2 digit group number.**
- **3. Push and hold programming switch or short back 2 terminals and "FCN" key. "-- -- -- ID" will be displayed.**
- **4. Type in "000000" and hit "ENT". The display should say "CH 00"**
- **5. Enter the desired 2 digit channel number you want to program and hit the "FCN" key.**
- **6. For "RX" frequency, hit "CLR" key, then enter the new freq. and then hit "ENT" key. If the freq. displayed is the desired display, hit "ENT". To skip to the next step, hit "FCN".**
- **7. Enter receive Code Guard (normally 000000) and hit "ENT"**
- **8. For "TX" frequency, hit the "CLR" key, then enter the new freq. and then hit the "ENT" key. If the freq. displayed is the desired display, hit "ENT". To skip to the next step, hit "FCN".**
- **9. Enter the transmit Code Guard if needed and hit "ENT"**
- **10. If there is a label, it can be cleared with "CLR" or left alone with "ENT"**
- **11. At the CHxx" display, hit "#" to toggle for wide/narrow for that channel.**

**Note:** Normal frequency range is 148.0000 to 173.9975

*Double check your frequencies and know what authority they are under*

## **BENDIX-KING Cloning Instructions**

- **1. Turn on clone master and verify programming and battery condition.**
- **2. Push and simultaneously hold switch on cable connector and "FCN" key.**
- **3. Release keys and type in "000000" and hit "ENT".**
- **4. Hit the "\*" key and the words "PROG" should appear and flash.**  *At this point the clone master is ready to clone to other radios*
- **5. Turn on the clone radio and select the appropriate group by pressing the "# key and then entering the desired two digit group number.**
- **6. Connect the cloning cable to the radio to be cloned.**
- **7. Hit "FCN" key on master. The radio to be cloned should show "VHF-1" (or similar) in the display).**
- **8. If clone master flashes "PROG" again, disconnect the cloned radio and** *turn it off* **to set the program in memory. The destination radio is properly programmed. If the clone master flashes "FAIL", disconnect clone, hit "CLR" on clone master and then "\*" to reset clone master into programming mode and try again.**

**Note:** a GPH and DPH master must have the "G" end of the Smart Cloning Cable attached to the clone master. All other masters (LPH or EPH) must have the "E/L" end on the master. If the cable does not have a "G" and "E/L" label, then you can only use G-G, etc.

*Programming instructions courtesy of: Mark Hall, First Responder Communications* 

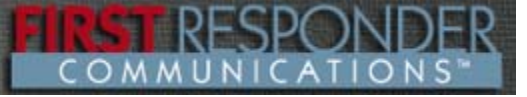